# КОШ КЕДДІНІЗДЕР!

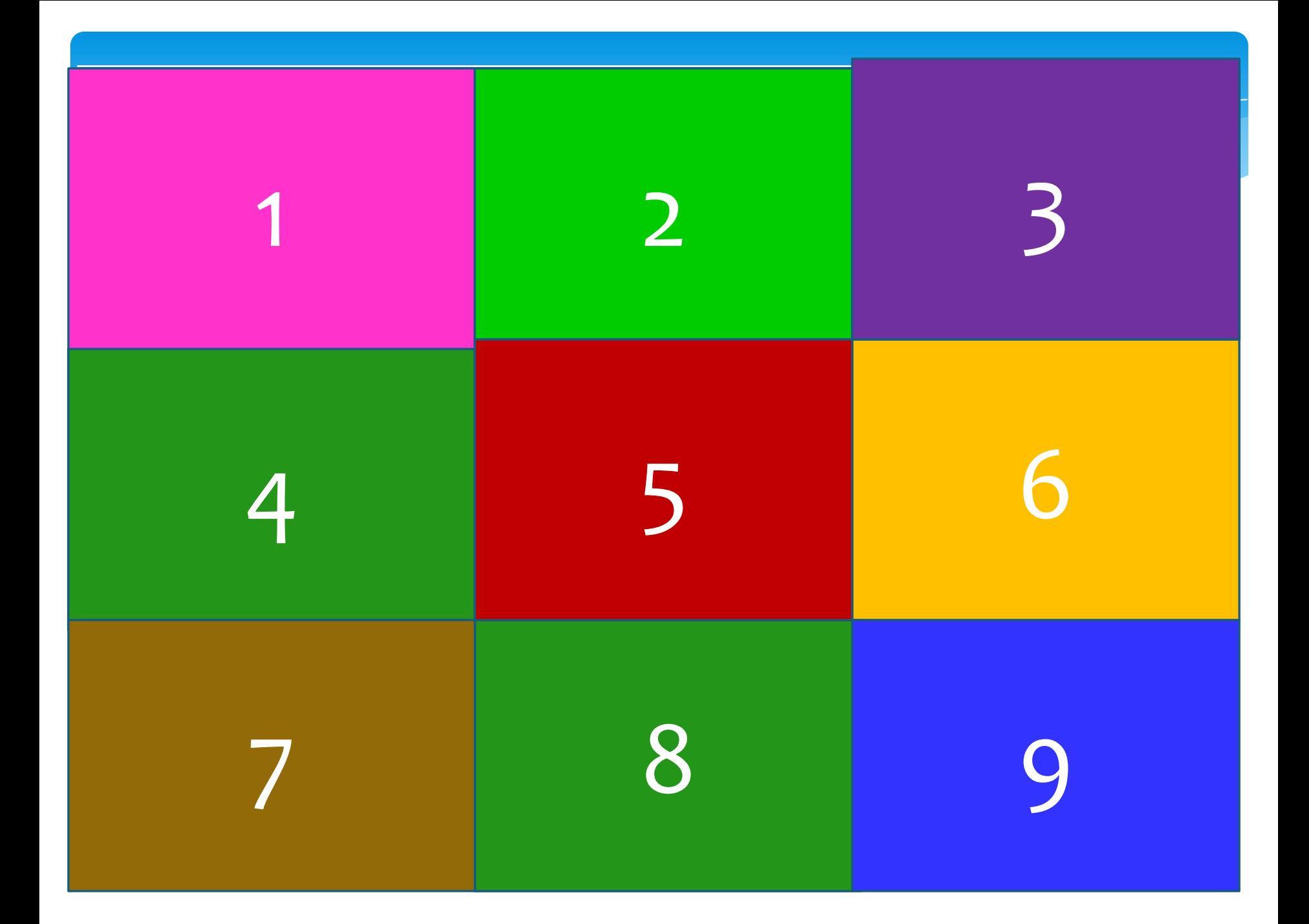

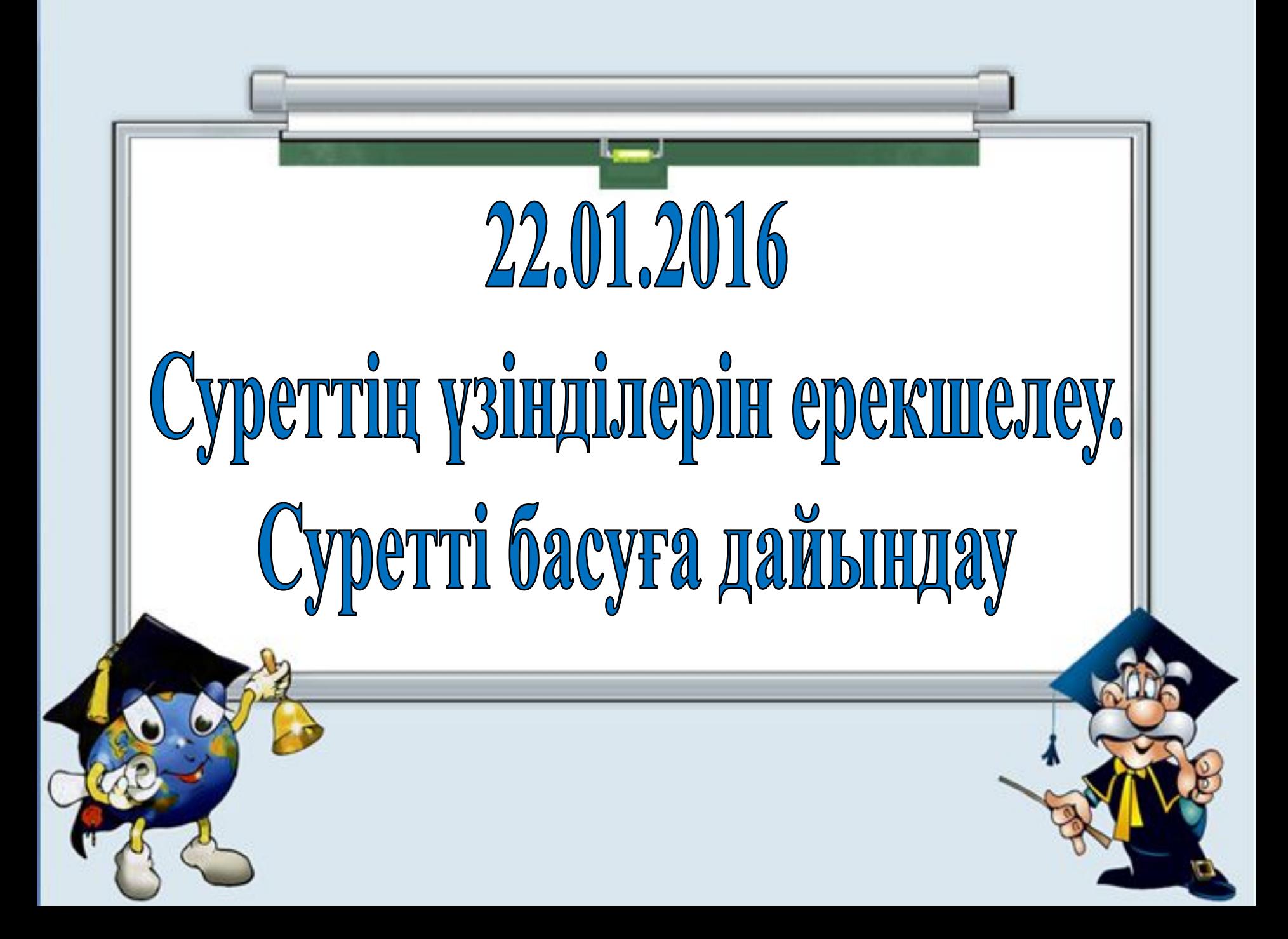

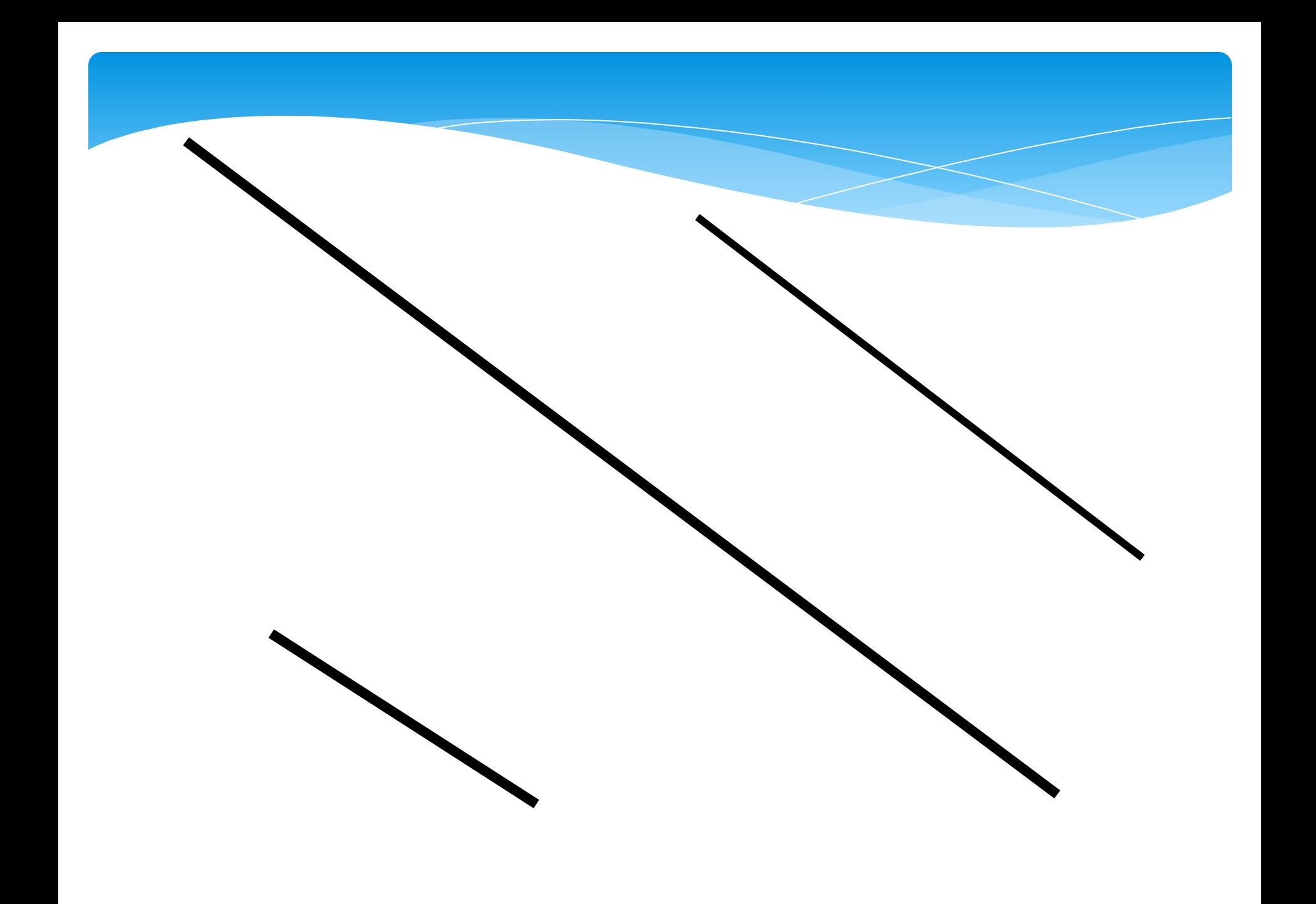

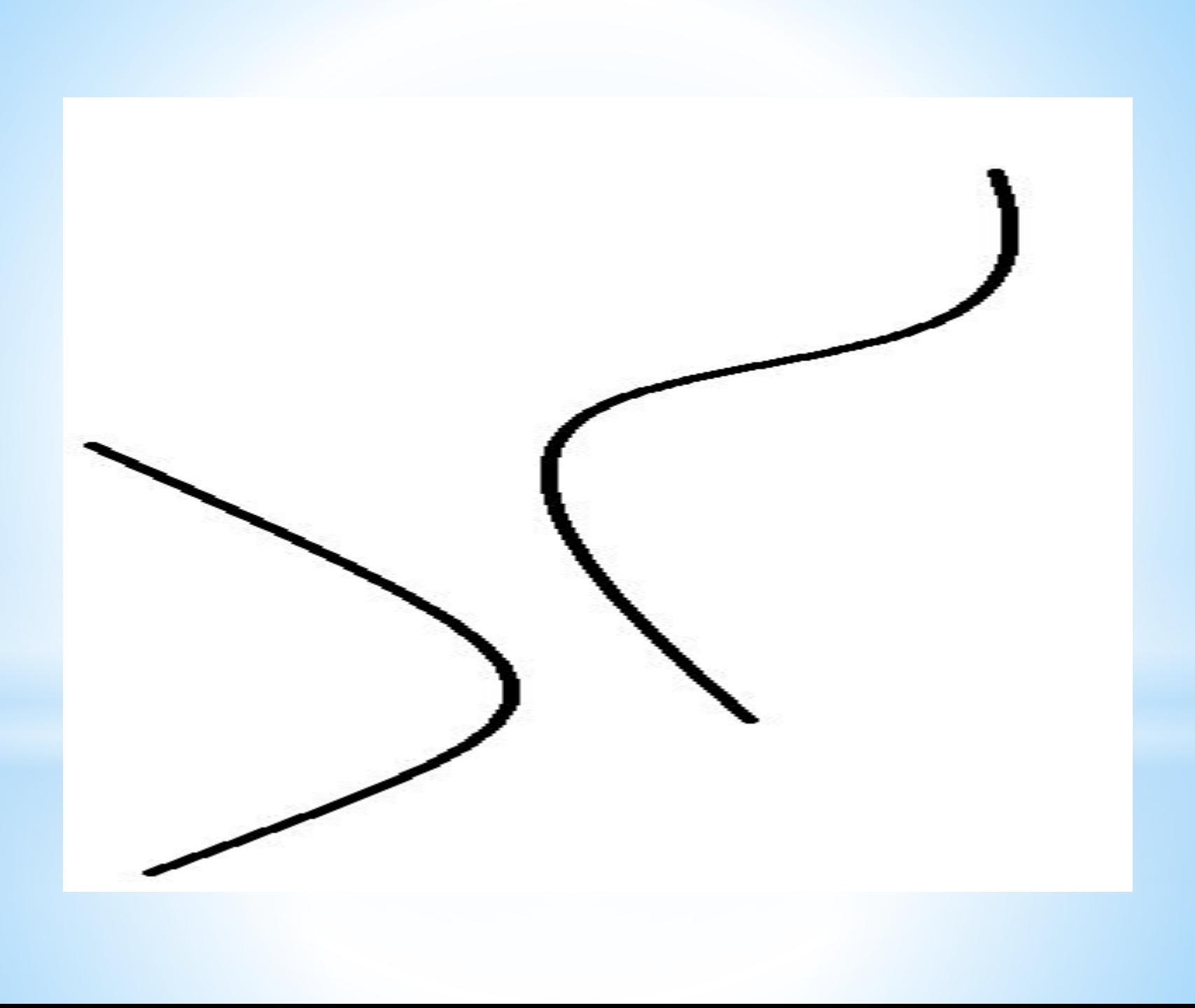

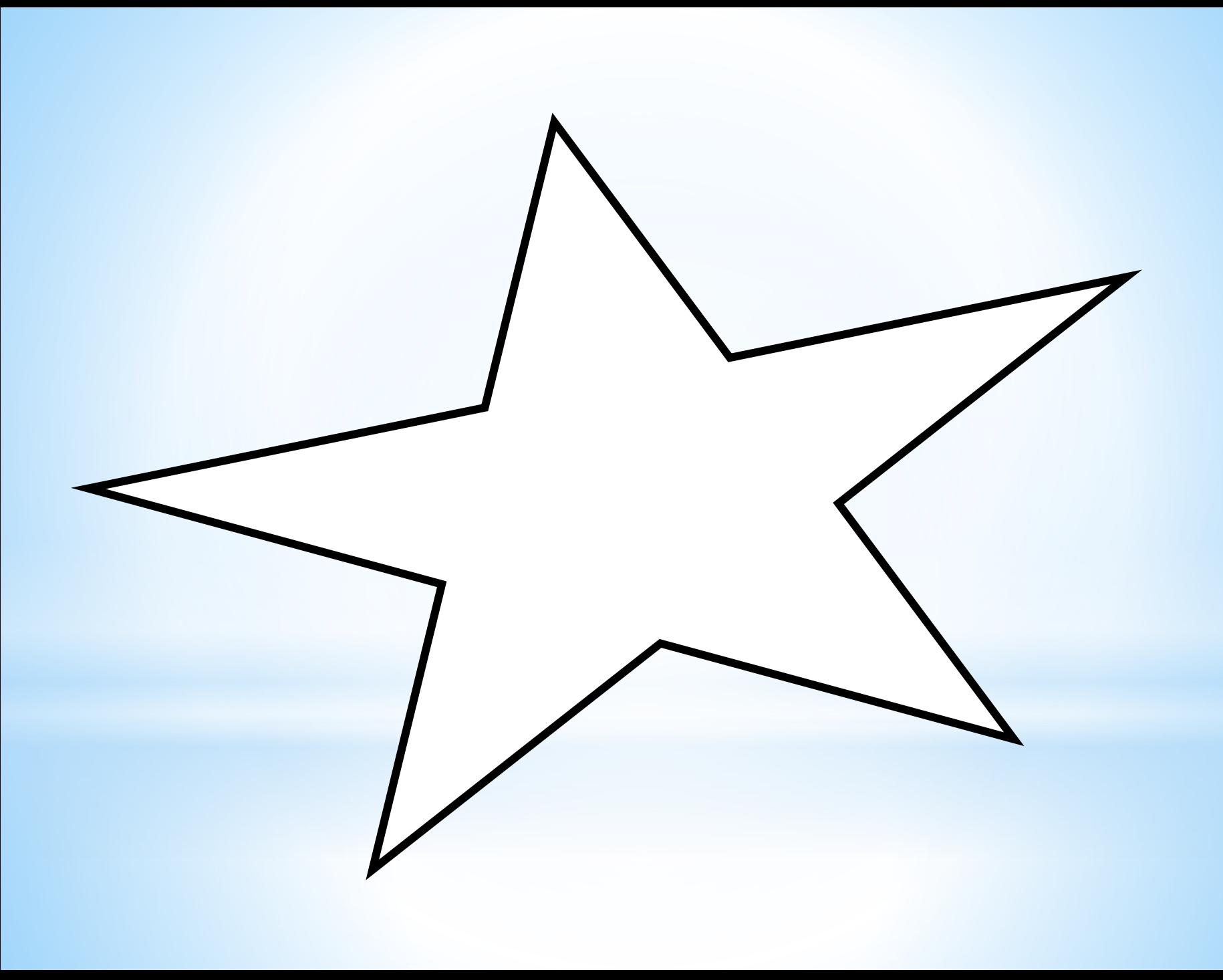

### Түстерді өзгерту

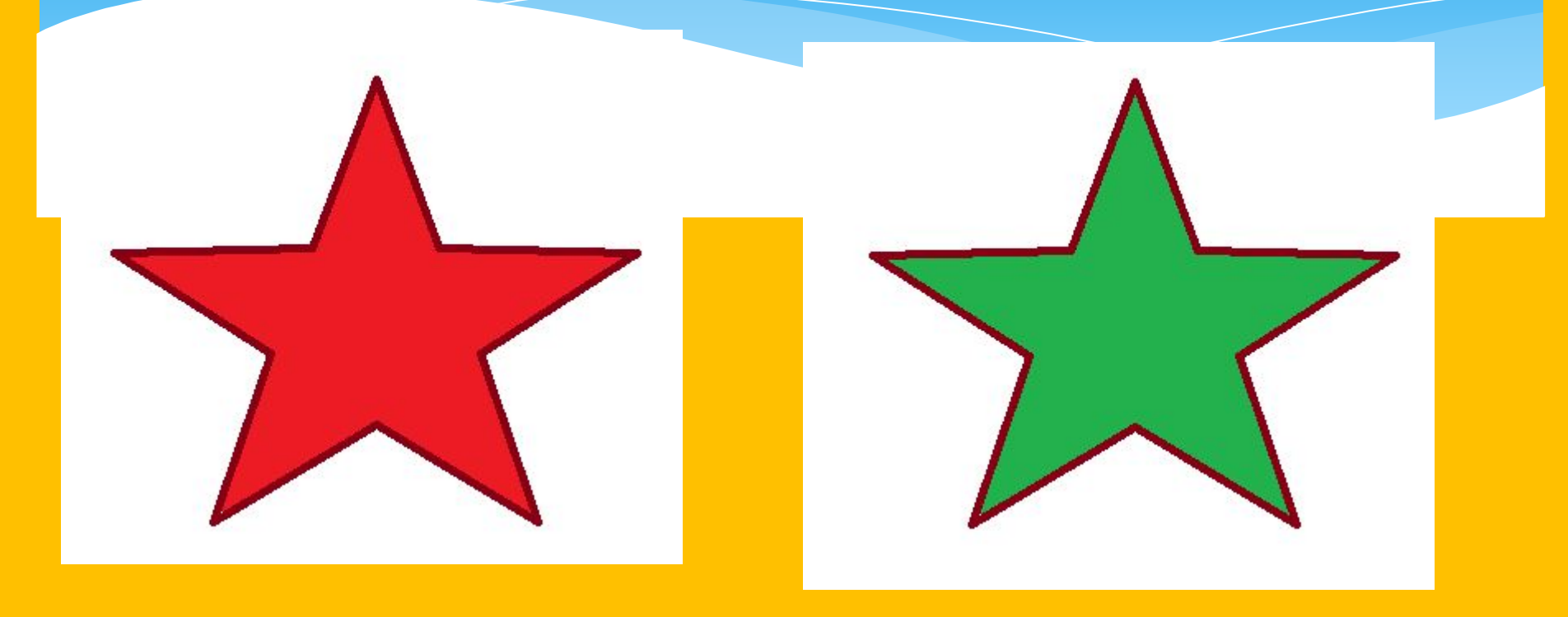

#### Мөлдір емес, мөлдір фон

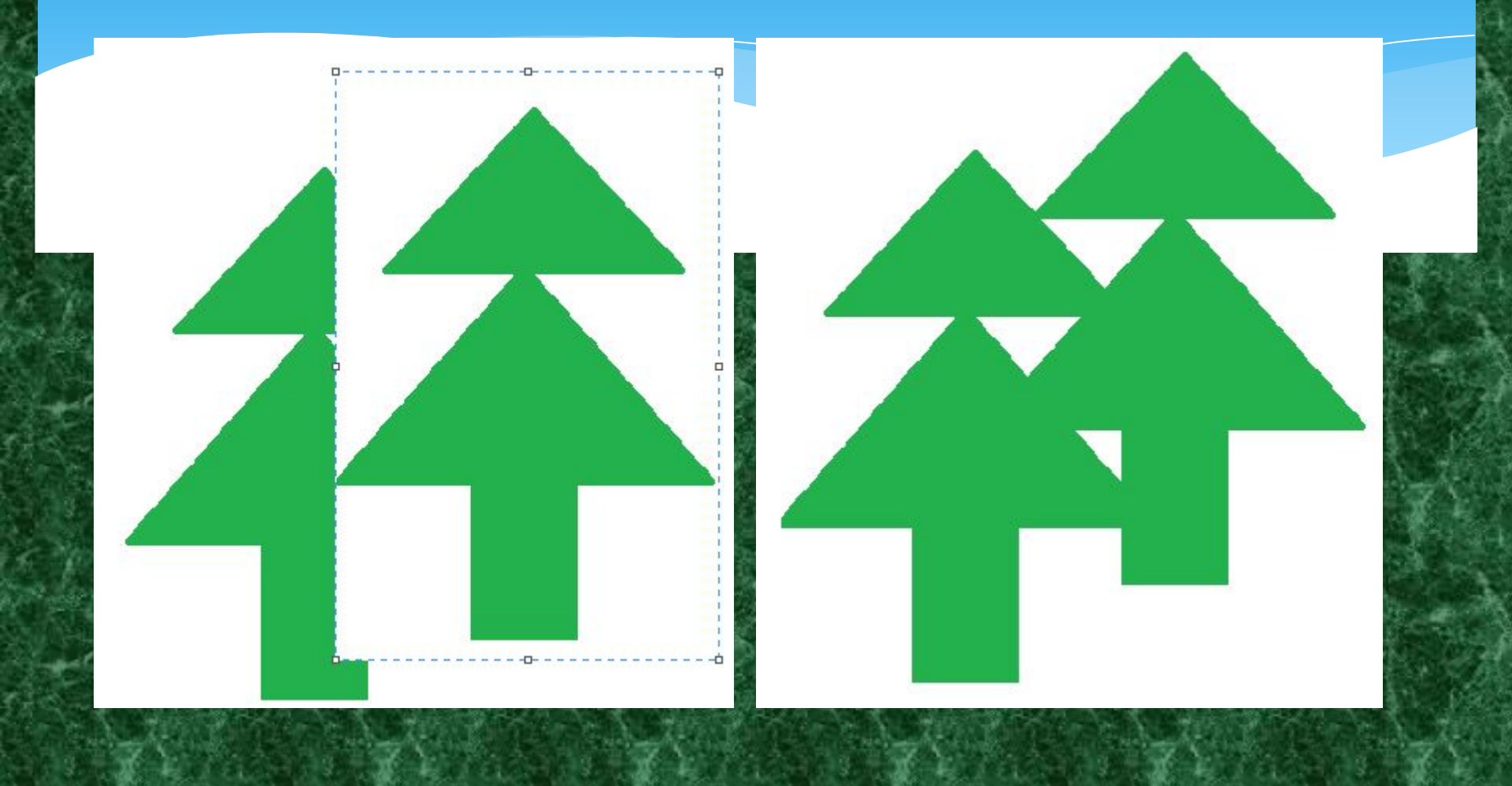

#### **Тапсырмалар**

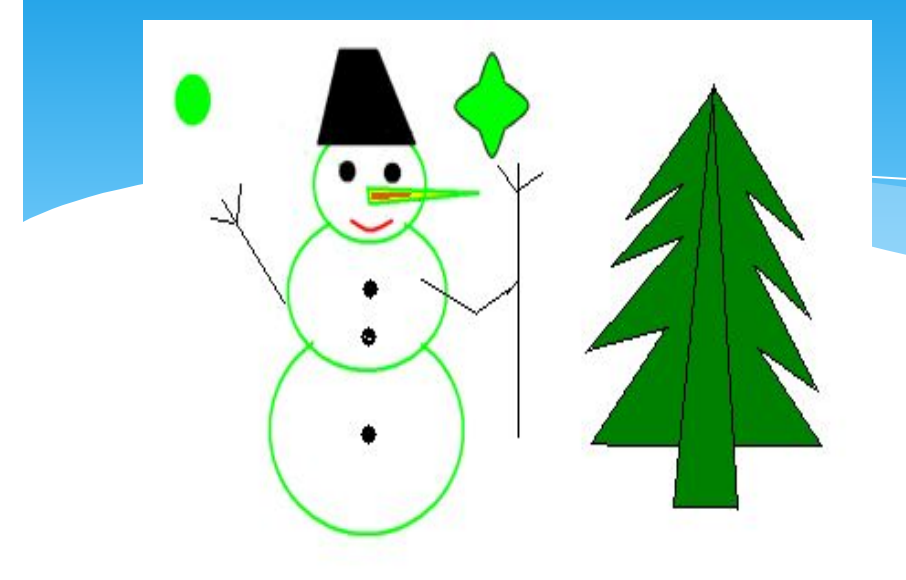

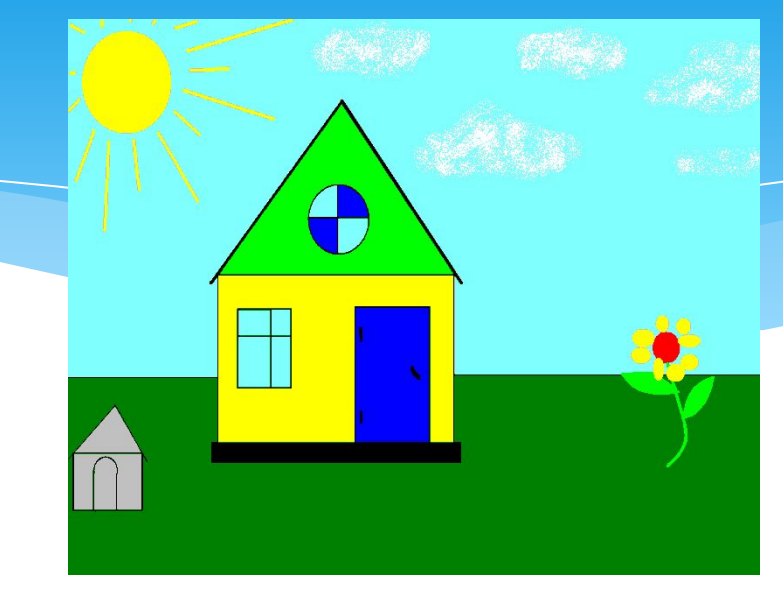

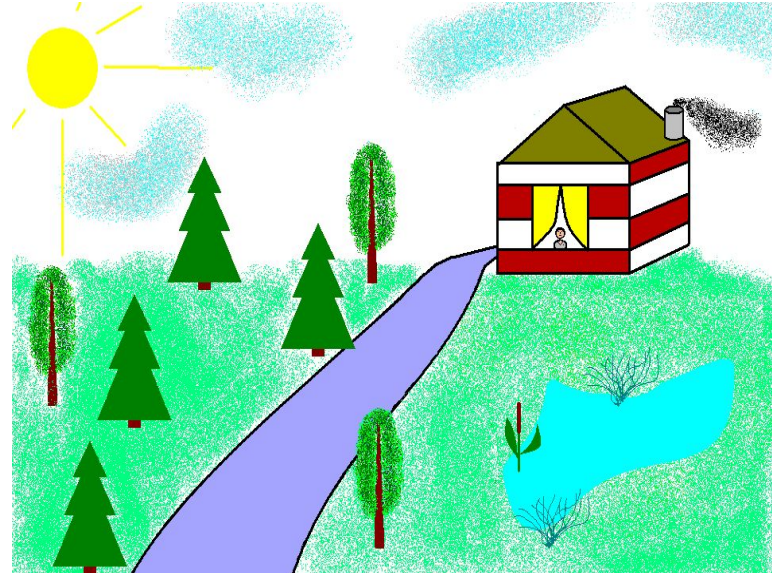

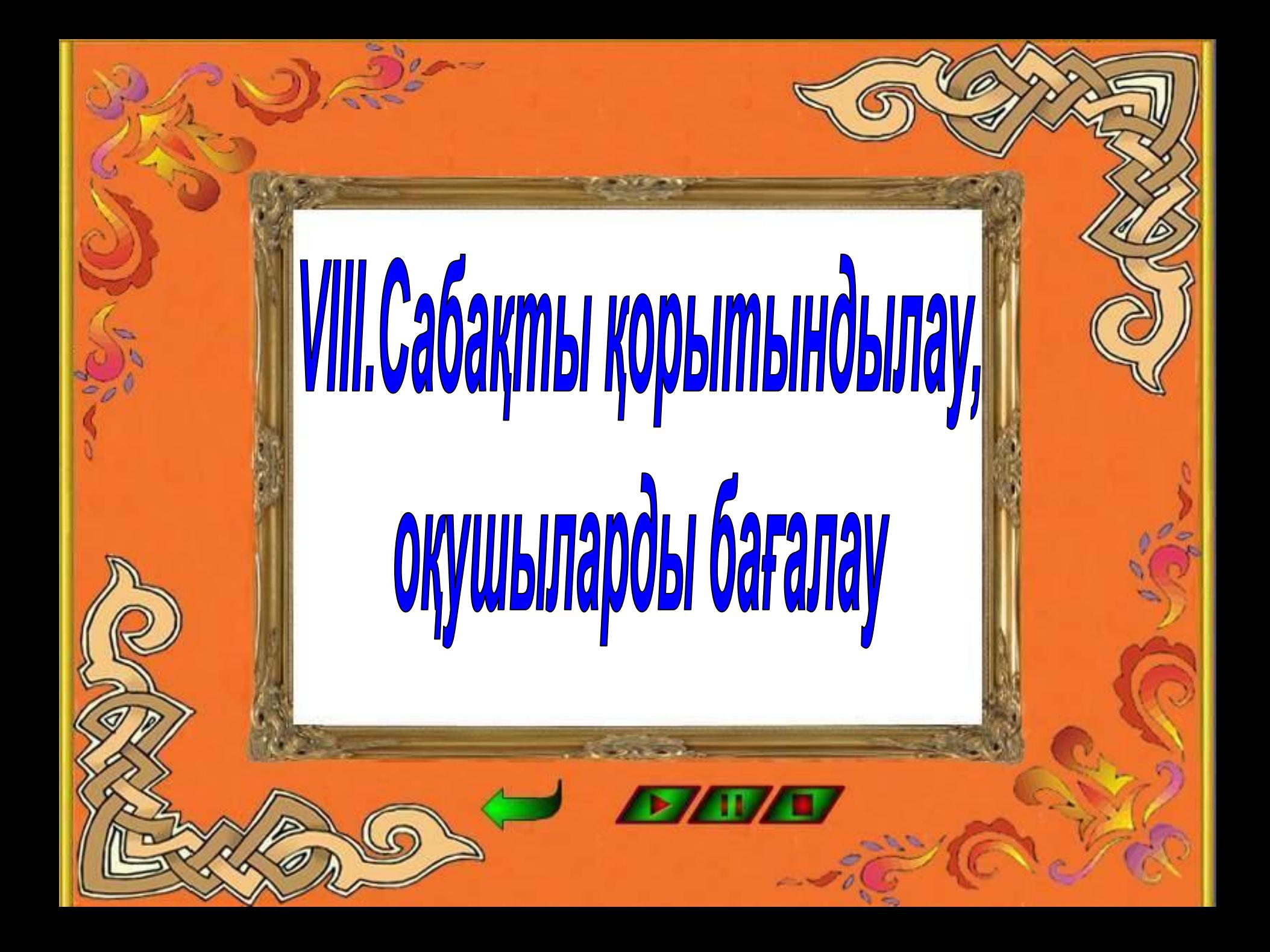

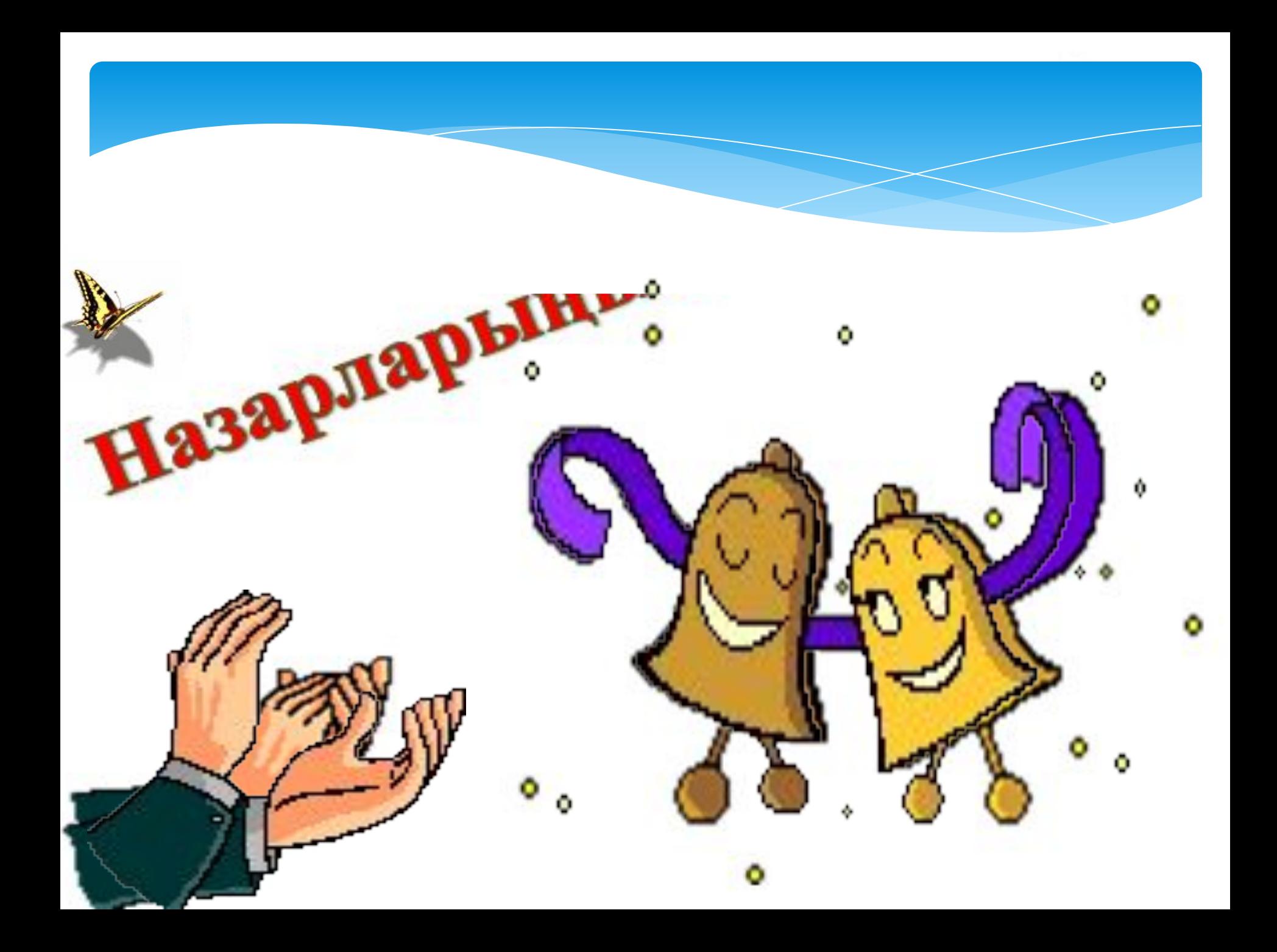

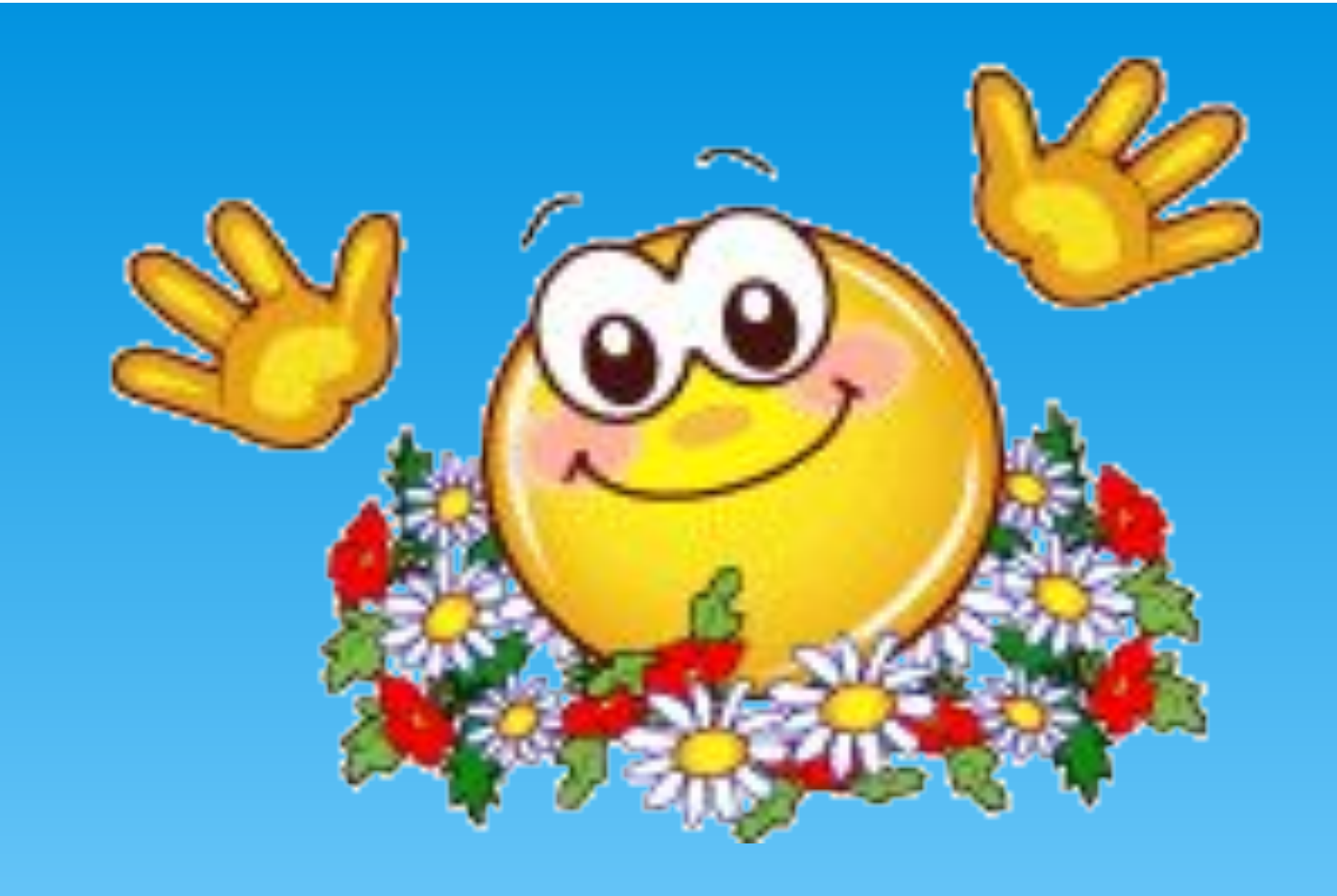

## **Сау болыңыздар !**